# CS 161 Intro to CS I

More Conditional Statements and Begin Repetition

#### Odds and Ends...

- Last week to demo Assignment #1!!!
- Demo Assignment #2
- Assignment #3 is posted
  - Design Due on Canvas by Sunday, 10/15

#### Nested for Loops

```
for(x = 0; x < 10; x++) {
    for(y = 0; y < 10; y++) {
        cout << "hello world\n";
    }
}</pre>
```

How many times is Hello World printed?

#### Reuse Variables

```
for(x = 0; x < 10; x++) {
    cout << "The value of x is: " << x << endl;
}
for(x = 0; x < 10; x++) {
    cout << "The value of x is: " << x << endl;
}</pre>
```

#### Variables with same name

```
int x;
for(x = 0; x < 10; x++) {
  for(x = 0; x < 10; x++) {
    cout << "The value of x is: " << x << endl;
  }
}</pre>
```

What is the output from this nested loop?

```
int x;
for(x = 0; x < 10; x++) {
  for(x = 0; x < 5; x++) {
    cout << "The value of x is: " << x << endl;
  }
}</pre>
```

```
int x, y;
for(x = 0; x < 10; x++) {
  for(y = 0; y < 5; x++) {
    cout << "The value of x is: " << x << endl;
  }
}</pre>
```

```
int x, y;
for(x = 0; x < 10; x++) {
  for(y = 0; x < 5; y++) {
    cout << "The value of x is: " << x << endl;
  }
}</pre>
```

```
int x;
for(x = 1; x <= 10; x++) {
    cout << "The value of x is: " << --x << endl;
}</pre>
```

#### Why is this good/bad?

```
for(int x = 0; x < 10; x++) {
    for(int y = 0; y < 10; y++) {
        cout << "hello world" << endl;
    }
}</pre>
```

Where can we access x and y?

#### Looping Recap...

- for loops
  - Repeat for specific number of times
  - Example?
- while loops
  - Repeat while a condition is being met
  - Example?
- do while loops
  - Always do once, and repeat while condition is met
  - Example?

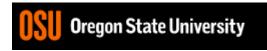

# Infinite Loop Example...

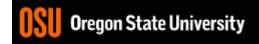

# How do we read a string of chars?

- User-defined type in string library
   #include <string>
- Declare/Create type string mssg;
- Read with cin or getline
   cin >> mssg; //get a word
   getline(cin,mssg); //get a line of txt

### Demo...

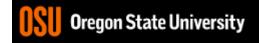

# Finish C++ String Demo

- What does cin do when reading...
  - Int/Floats
  - Strings
- What does getline do?

### Demo...

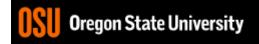

#### More about break, exit, and return

- break used with switch and loops, breaking out of the closest associated case or loop(for, while, or do while). This statement can only occur in a loop or case, otherwise the compiler yells!
- return leave the current function, which exits the program when in the main() function. You can put this anywhere inside any function, otherwise the compiler yells!
- exit() exit the entire program, no matter where this is encountered. You can put this anywhere inside any function, as long as you include <cstdlib>, otherwise the compiler yells!